## Apple 製品の Safari で受講した際、 正しく成績が反映されない件につきま して

Apple 製品における macOS 10.15.4、iOS 13.4 および iPadOS 13.4 の Safari で受講した際、成績が正しく反映されないという障害が発生しており ます。暫定ではございますが事象を回避できることが確認できましたのでご 報告いたします。

## macOS 10.15.4 の場合

Safari を起動し、「開発」-> 「実験的な機能」の中の"Disallow sync XHR during page dissmissal"の項目をクリックして機能をオフにします。

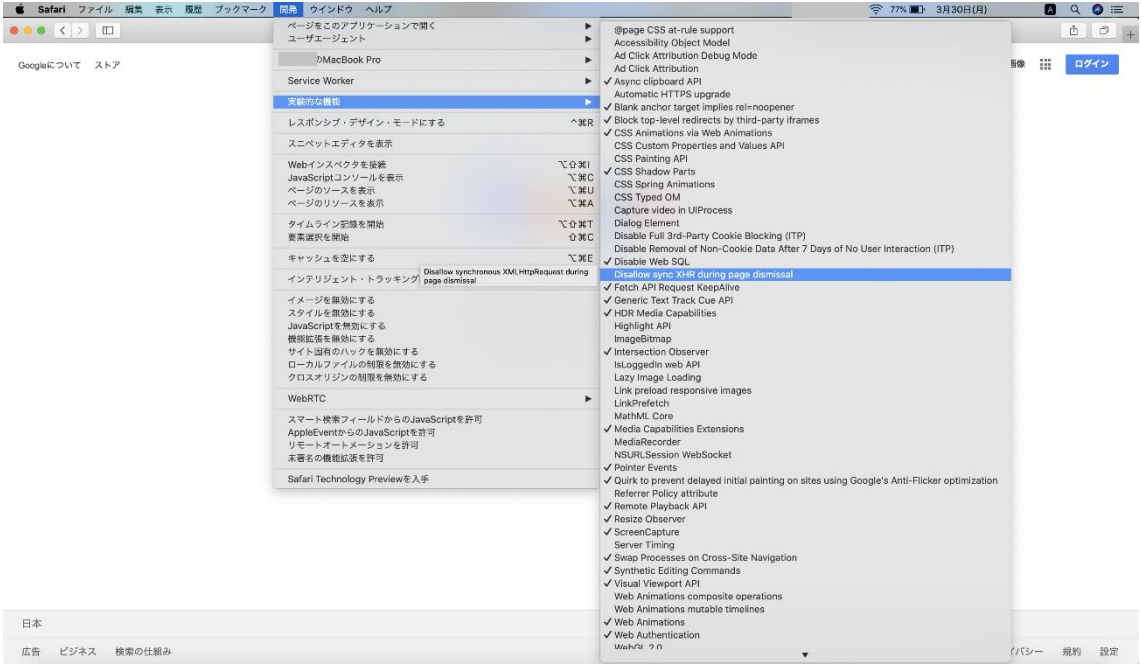

## iPadOS 13.4 の場合

設定のアプリを開き、「Safari」-> 「詳細」 -> 「実験的な Webkit の機 能」より、"Disallow sync XHR during page dissmissal"をタップしてオフ にします。

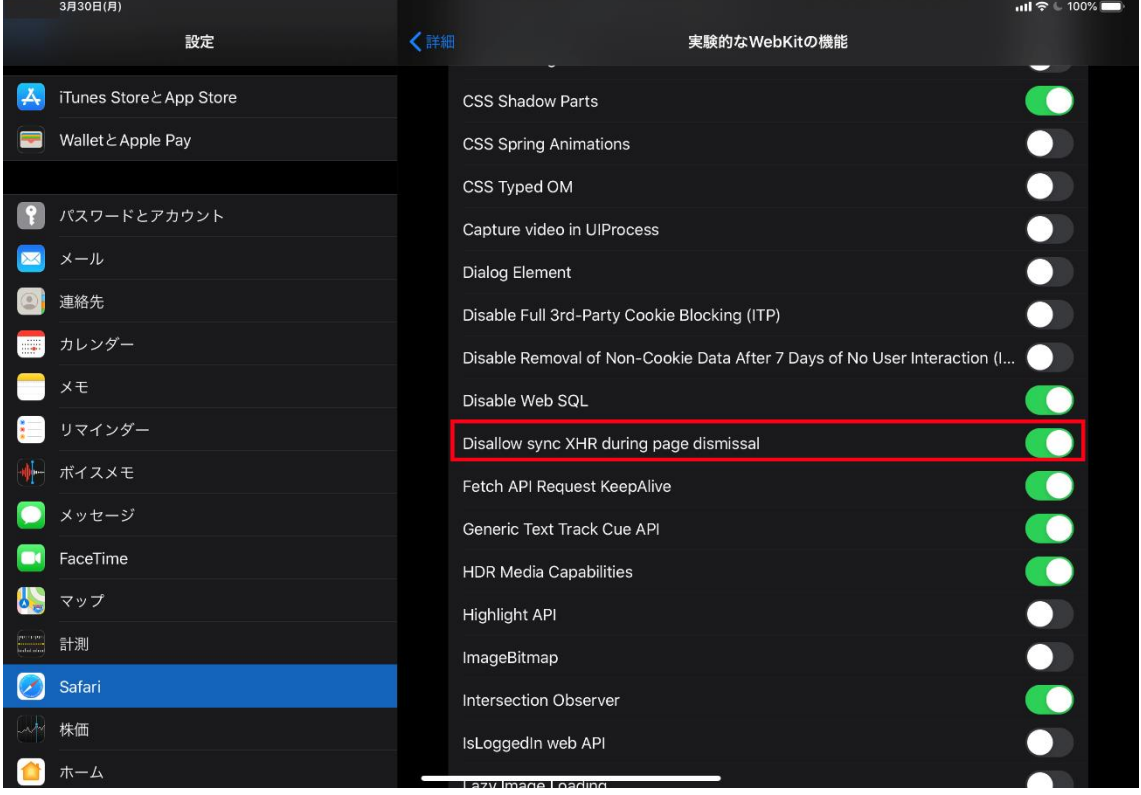

## iOS 13.4 の場合

設定のアプリを開き、「Safari」 -> 「詳細」 -> 「Experimental Features」より、「実験的な Webkit の機能」に移動し"Disallow sync XHR during page dissmissal"をタップしてオフにします。

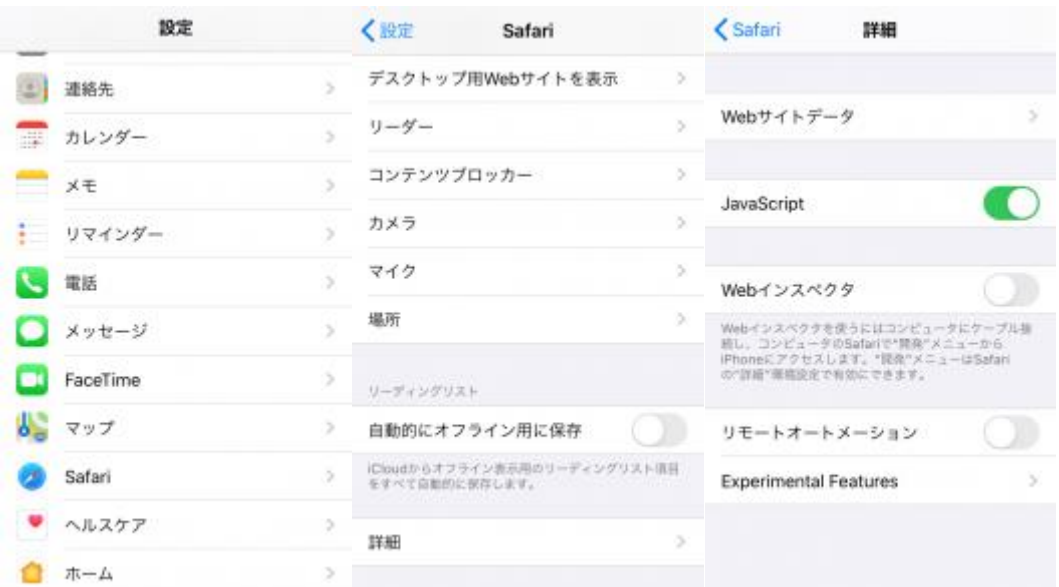

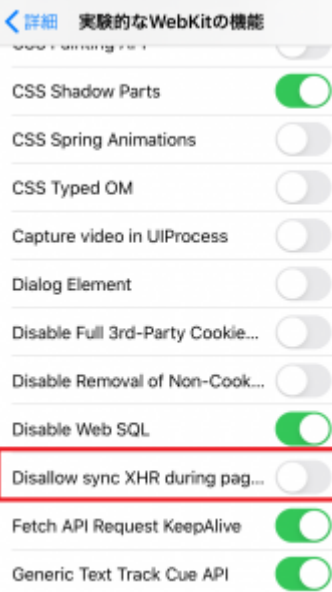

引き続き、調査は継続させていただきます。本現象に関しては改善次第ご連 絡させていただきます。

ご利用の皆さまには大変ご迷惑をおかけ致しまして申し訳ございませんが、 何卒よろしくお願いいたします。